жуток времени. для этого приложение обращается ко второму файловому буферу.

Второй способ гораздо более просто организован. но имеет недостатки, по сравнению с первым способом: во-первых, ресурсы SCADAсистемы будут отвлечены на формирование файловых буферов; вовторых, если в буфер не следует помещать данные за большой промежуток времени. так как это привлечет к его росту и уменьшению свободного дискового пространства на сервере и, следовательно. более медленной его работе: в-третьих, при считывании файлового буфера с архивными данными резко возрастает сетевой трафик, что очень сильно сказывается на локальных сетях с небольшой пропускной способностью.

В целом. метод очень прост в реализации и крайне экономичен. при выборе оптимального размера для архивного файлового буфера. Оба способа позволяют сэкономить на покупке относительно дорогих клиентских SCADA-систем, также отпадает необходимость в установке на клиентской машине драйверов для работы с базами данных. которые в значительной степени (для старого оборудования) занимают ресурсы системы, кроме того, по сети передаётся небольшие блоки информации, что позволяет довольно сильно уменьшить трафик.

В данный момент подобное техническое решение разработано для SCADA-WinCC. И эксперименты показали достаточно удовлетворительную работу на неоперативных рабочих местах в системах АСУ ТП.

## РЕАЛИЗАЦИЯ ДОСТУПА К ДАННЫМ ПРИ ПОМОЩИ СРЕДСТВ МОБИЛЬНОЙ СВЯЗИ И INTRANET-ТЕХНОЛОГИЙ

Михайков С.В., Баранкин А.С

В современном мире и России все большее распространение получает глобальная компьютерная сеть Intenet и технологии Intranet. Но, несмотря на столь бурный прогресс в области сетевых технологий, большинство технологических процессов контролируются исключительно с локальных рабочих станций. Более того, даже доступ к необходимым данным о течении технологического процесса можно получить только будучи подключенным непосредственно к локальной вычислительной сети предприятия. Подобные технологии, конечно, имеют свои преимущества. Например. высокую степень защиты от внешнего проникновения в локальную сеть предприятия. Но в то же время можно спроектировать сеть таким образом. что если даже злоумышленник и проникнет в нее. то будет иметь доступ только к текущим и архивным данным, которые на многих предприятиях не являются секретными. Если же данные все-таки являются конфиденциальными, то можно реализовать Intranet сеть, в рамках которой использовать интернет-технологии. В этом случае можно использовать обычную телефонную сеть, вследствие чего отпадает необходимость прокладывать протяженные на многие километры сетевые коммуникации, что приводит к большой экономии средств.

Если секретность данных не слишком важна - можно подключить Intranet-сеть к глобальной сети, обеспечив, таким образом, удаленный доступ к данным предприятия. Для многих сотрудников (например, начальников отдела, главных инженеров и веду щих специалистов) будет очень удобно осуществлять контроль и вести статистику технологического процесса, находясь на у даленных рабочих станциях, не подключенных непосредственно к сети предприятия (например, из дома). В том случае, когда у пользователя нет доступа ни к рабочей станции, подключенной к локальной сети, ни к удаленной машине, имеюшей выход в глобальную сеть, то на помошь ему- приходит технология WAP.

WAP (Wireless Application Protocol) - протокол доступа к интернет-ресурсам (в том числе и к данным о технологических процессах) с мобильного телефона. Этот протокол появился на стыке технологий мобильной связи и Internet. Для просмотра WAP - сайтов необходим мобильный телефон, имеющий встроенный WAP - браузер. Подобная технология будет полезна крупным начальникам предприятий, а также менеджерам. ввиду- специфики их деятельности, часто находящимся далеко от мест работы или стационарных мест доступа в Internet. Конечно, можно использовать *для* доступа к необходимой информации ноутбук, имеющий доступ к глобальной сети, но это достаточно дорого и неудобно с точки зрения габаритов системы.

Проблему удаленного слежения за протеканием технологического процесса можно решить следующим образом. На сервер, хранящий базу текущих и архивных значений, устанавливается Web server, который по запросам удаленного пользователя создает запросы к базе данных, обрабатывает полученные от нее значения определенным образом, и отправляет результат на рабочую станцию удаленного клиента. Данные, формируемые Web сервером могут содержать HTML-тэги, текст и сценарии (на языках VBScript lavaScript или других), которые по желанию заказчика могут выполняться на сервере, а результирующий выходной поток HTML передаваться клиенту в виде динамически сформированной web-сграницы. Или же web-сервер передает данные через переменные окружения, что сильно уменьшает трафик Клиенту же в свою очередь необходим только Web-браузер, либо телефон, поддерживающий стандарт WAP. позволяющие просматривать, полученные от сервера данные.

К тому же все прекрасно знают, какой колоссальный скачок произошел в области web-дизайна, поэтому при помощи обычного браузера можно красиво и наглядно отображать данные не только в виде таблиц, но и при помощи различных графиков, диаграмм или используя анимацию.

Существует также вариант приема данных на мобильные телефоны, не поддерживающие протокол WAP (кстати, имеющие широкое распространение в нашей стране). Современные мобильные телефоны стандарта GSM имеют возможность передачи и приема коротких сообщений (SMS - сообщения) длиной до 160 символов. Таким образом, обладатель мобильного телефона может послать с него запрос непосредственно webсерверу. Web-сервер преобразует данный запрос в SOL-запрос к базе ланных и после получения информации от базы отправит на электронный адрес, прикрепленный к телефону, максимально сжатые данные о ходе технологического процесса, которые пользователь сможет прочитать в любой удобный для него момент времени. В таком случае данные может читать даже обладатель обычного телефона, не поддерживающего протокол WAP. что опять-таки уменьшает стоимость проекта и избавляет заказчика от необходимости покупки относительно дорогого мобильного телефона.

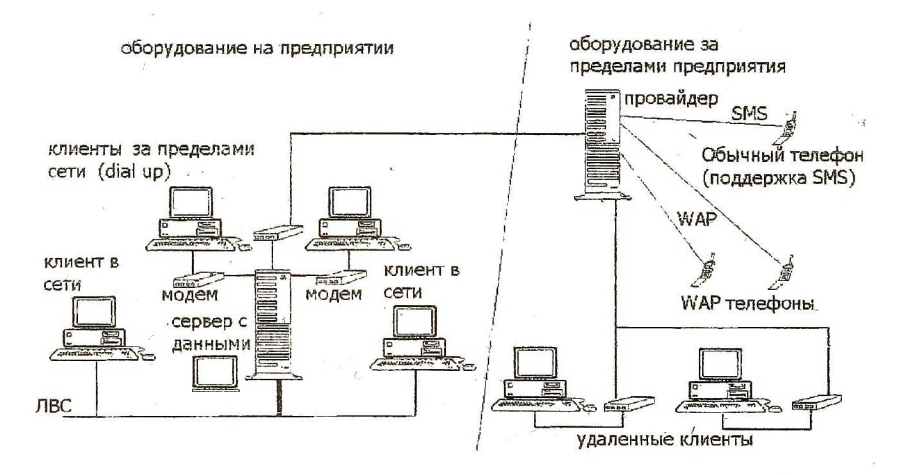

В данный момент существует несколько активно рекламируемых. но пока мало используемых разработок в данном направлении. Например, компанией Siemens разработана система «интеллектуальный дом», позволяющая гибко настраивать и централизованно управлять бытовой техникой в пределах дома или квартиры. Но главным преимуществом данной системы является возможность удаленного управления всей домашней периферией. Это можно осуществить через глобальную компьютерную сеть Internet, в том числе и с мобильного телефона.

Конечно, метод, описанный выше, имеет свои недостатки: это низкая скорость передачи данных по протоколам HTTP и WAP, по сравнению со скоростью передачи данных в локальной сети. Но в то же время можно рассчитать размер передаваемых данных таким образом. чтобы время обновления соответствовало поставленной задаче. Конечно, скорости обновления данных раз в секунду достичь при таком способе невозможно, но, например, раз в минуту или 45 секунд - вполне реально.

Однако прогресс не стоит на месте и, возможно, очень скоро появятся новые протоколы передачи данных, которые позволят передавать информацию в несколько раз быстрее, и тогда время обновления значительно сократится.

Тем не менее, данный метод очень актуален в рамках российской действительности. когда не всякое предприятие может себе позволить купить мощные клиентские приложения SCADA-систем, компьютерная техника безнадежно устарела, а ее замена и прокладка сетевых коммуникаций является очень дорогостоящим мероприятием.

## РАЗРАБОТКА МЕТОДИКИ И СРЕДСТВ ДНК ДИОДОВ 2Д918Б-I

Карпин А.Н., Пиганов М.Н., Шопин Г.П.

В основу методики положено учение о переходных процессах в р-п-переходе, смещенном в обратном направлении [1]. Пусть через р-п переход протекает прямой ток. обусловленный инжекцией дырок в базовую область. В базе накоплен заряд, созданный неосновными носителями, пропорциональный этому току, и заряд основных носителей, обеспечивающий электронейтральность полупроводника. При быстром изменении полярности приложенного напряжения инжектированные дырки не успевают рекомбинировать и под действием обратного напряжения переходят в область эмиттера. Основные носители заряда движутся в противоположенную сторону и уходят по шине питания. обратный ток сильно увеличивается. Постепенно дополнительный заряд дырок в базе исчезает (рассасывается) за счет рекомбинации их с электронами и возвращения в р-область. Обратный ток уменьшается до статического значения.

Переход р-n ведёт себя подобно ёмкости, причём заряд диффузионной емкости пропорционален прямому току, протекавшему ранее через р-п-переход. Важным параметром в этом процессе для нас является t<sub>вос.обр</sub> -время восстановления обратного сопротивления диода. Это - интервал